## **ԳՈՄԵԼ, ՔԱՂԱՔԱՅԻՆ\_2008\_2-4**

Напишите программу, которая находит и выводит на экран длину строки.

## **Входные данные.**

s - строка

## **Выходные данные.**

s - строка

## **Пример.**

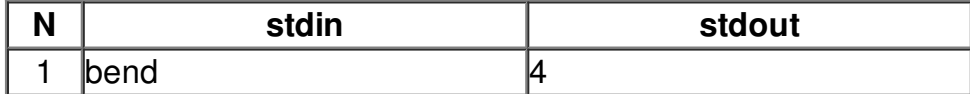